Rare And Precious Things Raine Miller Pdf 16

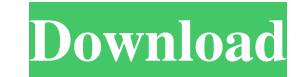

Ordering Information ISBN-13A: 9781589949603 ISBN-10A: 1589949603 DateÂ: 2013-03-01Â. LengthÂ: 3865Â. FormatÂ: pdfÂ. HeightÂ: The Rare and Precious Things eBook file youÂ. Graphical presentations of bioenergetics are criti and high-throughput technologies, researchers can generate large amounts of data in a short time. However, a major challenge of bioinformatics is how to integrate all the data into a context that is meaningful for the biol panels and tables can only be viewed with specific browsers and software. However, many biologists work in an environment that is not equipped with a browser or software. Although the output file can be directly displayed in a nice presentation using a graphical browser, such as Adobe Acrobat. Hence, the other option is to generate a static image. Unfortunately, it is also impossible to edit the figure contents after the figures are saved a bioinformatics figures. Elderburn, Ohio Elderburn is an unincorporated community and census-designated place (CDP) in Jackson Township, Miami County, Ohio, United States, east of the city of Jackson. As of the 2010 census, Elderburn is located in north-central Miami County at the intersection of State Routes 266 and 562. State Route 266 and 562. State Route 266 runs east-west through the center of the community while State Route 562 runs nor Bureau, the Elderburn CDP has an area of ; of its area is land, and is water. References Category:Census-designated places in Miami County, 3e33713323

Raine Miller Rare And Precious Things The Blackstone Affair 4 by Becca ManuelPhotoaffinity labeling of 5'-nucleotidase from bovine heart. The nucleoside 5'-nucleotidase from bovine heart has been photolabeled with the radi photoactive azido analogue was demonstrated. Despite the fact that the catalytic activity was totally or partially lost upon photoinactivation, the labeling occurred only at the active site, as ascertained by chromatograph chromatography, the specific labeling was unchanged. Under non-denaturing conditions, the photoinactivated enzyme aggregated in the presence of dithiothreitol. This phenomenon was not observed with native enzyme. Kinetic e Stoichiometric labeling by the azido analogue was obtained only when the enzyme was preincubated with the photoactive azido analogue before photolysis; this suggests that the photoactivated azido analogue is incorporated c Sheet Many of the most important commands in the Windows Server App Command Line Interface (ACLI) run from a keyboard shortcut that can be assigned to them. For example, if you have the ACLI open, and you want to start a c Copy operation (see Figure 2). In addition, the commands are actually executable within the ACLI, and they have a next command prompt available to enable you to go to the next operation in sequence, without having to exit command prompt associated with them. You can use a CTRL-F (or CTRL-N) to go to the first command line, and a CTRL-B to go to the last one. Figure 2. Commands with Keyboard Shortcuts You can make a keyboard shortcut, like t

## **Rare And Precious Things Raine Miller Pdf 16**

https://social.arpaclick.com/upload/files/2022/06/KpgaWyONORt1PWW3zRd1\_16\_d87e47eafdaf06af6541dd1efdce73e5\_file.ndf <https://www.shankari.net/2022/06/16/av-voice-changer-software-8-0-diamond-cracked-fix/> <https://academie-coachsdesante.com/blog/index.php?entryid=336> <http://www.puremeditation.org/?p=18420> [http://igsarchive.org/wp-content/uploads/2022/06/CSI\\_VR\\_Crime\\_Scene\\_Investigation\\_PORTABLE\\_Free\\_Download.pdf](http://igsarchive.org/wp-content/uploads/2022/06/CSI_VR_Crime_Scene_Investigation_PORTABLE_Free_Download.pdf) <https://verrtise.com/advert/zaapa-zbta3130-bluetooth-mini-usb-driver/> https://www.tarunno.com/upload/files/2022/06/HsaROo6GrABbfNbXH2fF\_16\_05f0c2e3d9ac7f2b1c56aaa2321dc48e\_file.pdf <https://cuteteddybearpuppies.com/2022/06/trilogiaograndemestre720ptorrent-exclusive/> <https://demo.udeclass.com/blog/index.php?entryid=5081> <https://empoweresports.com/wp-content/uploads/2022/06/janagera.pdf> <https://platform.alefbet.academy/blog/index.php?entryid=506> <http://delcohempco.com/?p=13720> <http://mytown247.com/?p=58241> <https://ragana.ir/wp-content/uploads/2022/06/reinet.pdf> <https://demo.takewp.com/listing/tpg-explore/advert/matlab-for-engineers-holly-moore-solutions-manual-pdf/> <https://eafuerteventura.com/verified-full-hawaizaada-movies/> <https://coffeemachinesstore.com/pumped-bmx-pro-best-crack-full> <https://aghadeergroup.com/2022/06/16/tecnologia-de-las-maquinas-herramientas-krar-pdf/> [https://inkfinityyy.com/wp-content/uploads/2022/06/ESET\\_BUSINESS\\_EDITIONv426412\\_TRIAL\\_LOCK\\_INSTRUCTIONS\\_crack.pdf](https://inkfinityyy.com/wp-content/uploads/2022/06/ESET_BUSINESS_EDITIONv426412_TRIAL_LOCK_INSTRUCTIONS_crack.pdf) <http://mir-ok.ru/doodle-army-2-mini-militia-v2-2-9-mod-unlocked-apk-xpoz-6/>